### FLÁVIO BARCELLOS

A MIGRAÇÃO DE SOFTWARE DE AMBIENTES COMPUTACIONAIS PARA SOFTWARE LIVRE: o planejamento da migração da Administração Central da Universidade do Estado do Rio de Janeiro

> Monografia apresentada ao curso de Ciência da Computação da Universidade Federal Fluminense como parte dos requisitos para obtenção do grau de Bacharel em Ciência da Computação.

Aprovado em Agosto de 2004

Banca Examinadora

 $\overline{\phantom{a}}$  ,  $\overline{\phantom{a}}$  ,  $\overline{\phantom{a}}$ Prof. Luiz Valter Brand Gomes – Orientador Universidade Federal Fluminense

> Profª Rosangela Lopes Lima Universidade Federal Fluminense

 $\mathcal{L}_\text{max} = \mathcal{L}_\text{max} = \mathcal{$ 

 $\overline{\phantom{a}}$  ,  $\overline{\phantom{a}}$  ,  $\overline{\phantom{a}}$ Prof. Leonardo Cruz da Costa Universidade Federal Fluminense

> Niterói 2004

#### AGRADECIMENTOS

À Patricia, grande amor da minha vida, pelo companheirismo e pelas noites de sono perdidas, junto a mim, no desenvolvimento deste trabalho.

Aos meus pais e irmãos pelo apoio e companheirismo durante toda a minha vida.

Aos amigos do LINUERJj e da comunidade de usuários e desenvolvedores de Software Livre.

Ao meu orientador pela grande paciência durante todos os anos de mudança de tema.

# **SUMÁRIO**

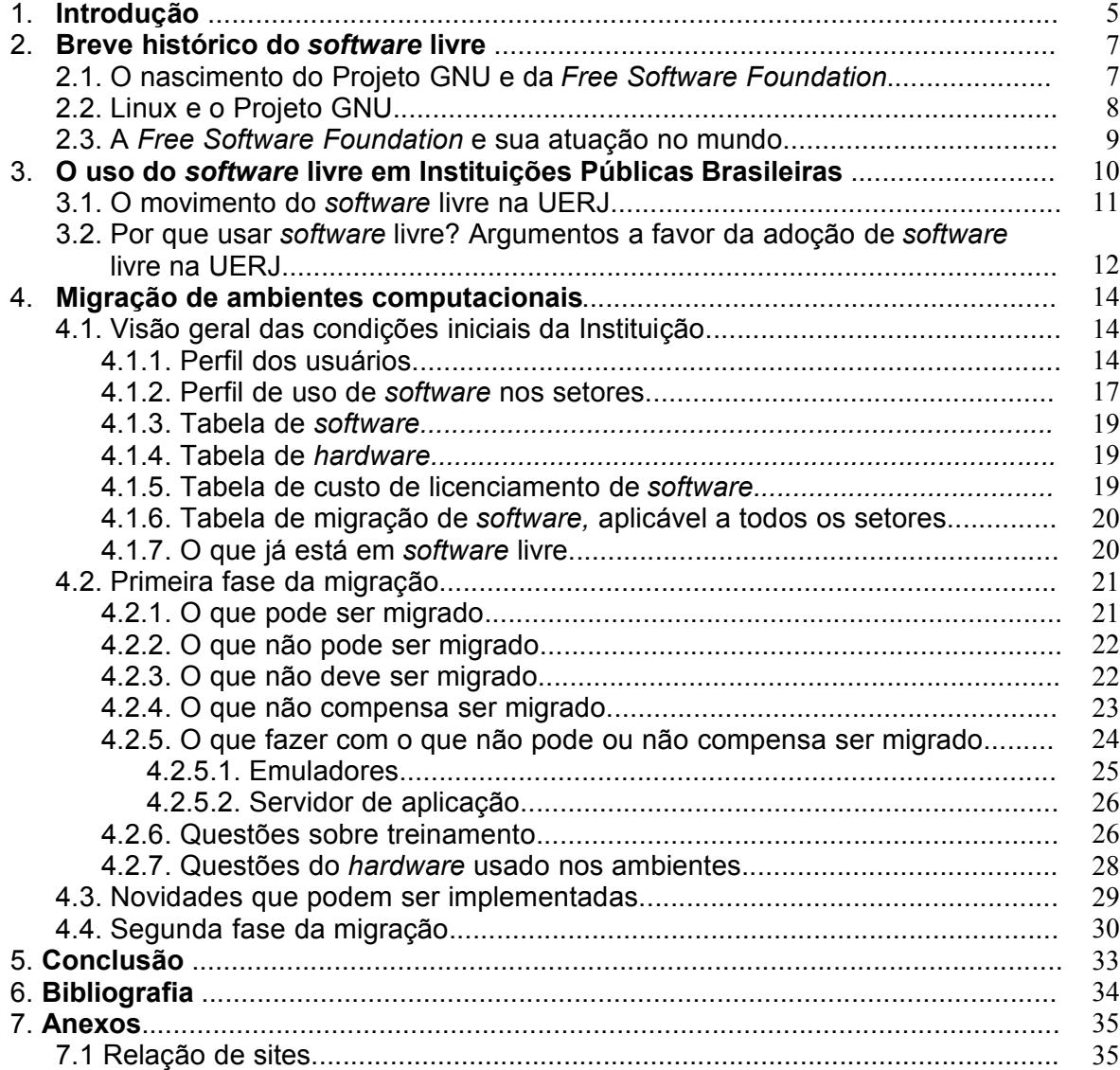

#### 1) **INTRODUÇÃO**

O presente trabalho foi elaborado, no primeiro semestre de 2004, com o objetivo de analisar a viabilidade e planejar o processo de migração de ambientes computacionais, para *software* livre, na Universidade do Estado do Rio de Janeiro (UERJ).

A UERJ sendo uma Instituição pública, está inserida num contexto sóciopolítico que, contemporaneamente, tende a adotar o *software* livre como tecnologia de informação prevalecente, uma vez que esse gera, entre outros benefícios: independência tecnológica, economia nos gastos com licenças para o uso de *software* proprietário e maior segurança e liberdade de acesso as informações institucionais.

Ao avaliar o caso específico da UERJ, tendo como parâmetro o Guia Livre de Referência de Migração para *Software* Livre do Governo Federal (versão 0.5), optou-se por priorizar a migração, a partir de setores da Administração Central, porque eles estão diretamente ligados à Reitoria da Instituição; o que incentivará a futura participação das outras unidades acadêmicas, no processo de Migração.

Para o projeto piloto, a Superintendência de Recursos Humanos (SRH), a Diretoria de Administração Financeira (DAF), a Diretoria Jurídica (DIJUR) e a Subreitoria de Graduação (SR1) foram os setores escolhidos, por representarem bem o uso geral de *software* proprietário na Administração Central.

Com intuito de ter uma visão ampla das condições iniciais da Instituição, procurou-se elaborar esse projeto a partir das seguintes etapas:

- Primeira: a coleta de dados junto as chefias e aos usuários chaves, com o objetivo de mapear o perfil dos usuários e do uso de *software* dos setores;
- Segunda: o planejamento da migração, coadunando os dados coletados, com as diretrizes do Guia Livre de Migração do Governo Federal.

### 2) BREVE HISTÓRICO DO *SOFTWARE* LIVRE

### 2.1)O NASCIMENTO DO PROJETO GNU E DA FREE *SOFTWARE* FOUNDATION

No início da década de 1980, Richard Stalman trabalhava no Massachusetts Institute of Tecnology (MIT), onde era muito comum, como em os outros lugares, os programadores compartilharem seus programas.

Naquele tempo, havia uma impressora da Xerox <sup>1</sup> em que o código fonte do programa de controle estava disponível e como era comum o papel embolar dentro dela, algumas melhorias foram feitas no programa de controle, não para evitar que o papel enrolasse, pois era uma questão de *hardware*, mas para quando isso acontecesse, as pessoas que tivessem trabalhos na fila e estivessem conectadas ao sistema, recebessem um aviso, assim alguém iria até a impressora e resolveria o problema.

Muitas das idéias incluídas nesse sistema da impressora foram repassadas ao fabricante e a outros usuários de impressoras do mesmo tipo.

Com o passar do tempo a Xerox resolveu doar uma nova impressora para substituir a antiga. Com a chegada dessa nova, os problemas do papel embolando não estavam resolvidos e a impressora não avisava aos usuários do ocorrido. Assim, quando os usuários foram procurar pelo código fonte do programa de controle para efetuarem alterações, não o encontraram.

The Document Company XEROX

Ao pedir o programa ao fornecedor do equipamento, receberam como resposta a informação que o mesmo não estava disponível, por se tratar de propriedade da empresa, isto é, o *software*, agora, era fechado. <sup>2</sup> A empresa também não se mostrou aberta a alterá-lo, visto que a maioria dos ambientes onde as impressoras estavam instaladas possuiam operadores para verificar ocorrências.

Mais tarde, Richard Stalman, se viu obrigado a assinar um termo de compromisso de sigilo que o impediria de compartilhar código dos programas desenvolvidos no MIT. Com isso, em janeiro de 1984, ele resolveu sair do MIT e passou a se dedicar a criar um sistema operacional totalmente livre, o qual chamou de GNU (*GNU's Not Unix*) e em 1985 fundou a Free *Software* Foundation (FSF) para manter e distribuir o GNU.

#### 2.2)LINUX E O PROJETO GNU

Com o projeto GNU, Richard Stalman almejava a construção de um sistema operacional totalmente livre, em que as pessoas pudessem: usar, acessar o código fonte, modificá-lo e distribuí-lo, sendo impedidas apenas de restringir essas liberdades, isto é, ao se alterar um *software* livre deveria permitir que também modificassem essas alterações e assim sucessivamente.

Até setembro de 1991, o projeto GNU já estava quase completado, faltando apenas a parte principal, um núcleo (*kernel*) de sistema operacional. Foi nesse momento que entrou em cena Linus Torvalds, na época, um estudante finlandês de Ciência da Computação, que desejava um sistema operacional para usar em seu novo computador com *chip* Intel 80386.

Ele escreveu, a partir das especificações POSIX (padrão de chamadas do sistema operacional UNIX) um núcleo que rodava parte das aplicações GNU (o compilador de linguagem C GCC e o interpretador de comandos Bash).

<sup>2</sup> Desde 1980, os fornecedores de hardware, que antes costumavam fornecer o código fonte de seu *software*, passaram a não fornecê-lo, tornando seu *software* fechado.

Esse núcleo de sistema operacional acabou sendo disponibilizado pela licença pública geral (GNU GPL<sup>3</sup>) da Free Software Foundation e, hoje, pode ser considerado o principal motivo do *Software* Livre ter tanto destaque, uma vez que sem esse núcleo, não existiria um sistema totalmente livre.

### 2.3)A FREE *SOFTWARE* FOUNDATION E SUA ATUAÇÃO NO MUNDO

Desde sua criação, a FSF tem atuado, internacionalmente, divulgando e mantendo a causa do *Software* Livre, atravéz de consultorias técnicas, financiamentos, suporte jurídico e apoio a diversos projetos de software livre espalhados pelo mundo.

As questões mais importantes defendidas pela FSF, na atualidade, são as relacionadas a patentes sobre *software* na Europa, no Japão e inclusive no Brasil.

No caso especial do Brasil, em palestras realizadas em Instituições Públicas Brasileiras - tais como o Fórum Internacional do *Software* Livre (Porto Alegre), anualmente desde 2000 e a Semana de *Software* Livre no Legislativo (Congresso Nacional, 2003), entre outros - Richard Stalman avisou sobre as normas para formação da Área de Livre Comércio das Américas – ALCA, que impõem aos países participantes questões sobre patentes de *software*, que inviabilizarão o uso de *Software* Livre, tornando-o ilegal.

A FSF é freqüentemente convidada a participar de eventos sobre *software* livre no Brasil, uma vez que, desde o início de 2003, o Governo Federal Brasileiro, vem tentando instituir o uso preferencial de *software* livre nos órgãos governamentais, além dele, diversas cidades e alguns Estados, já estão migrando suas administrações.

<sup>3</sup> GNU General Public Licence

### 3) **O USO DE** *SOFTWARE* **LIVRE EM INSTITUIÇÕES PÚBLICAS BRASILEIRAS**

Em 1999, O Governo do Rio Grande do Sul aliado a entidades civis, iniciou o projeto pioneiro de uso de *software* livre na sua administração, a partir da empresa de processamento de dados estadual. No ano seguinte, realizou o Primeiro Fórum Internacional de *Software* Livre, reunindo especialistas nacionais e internacionais.

Seguindo esse exemplo, diversas Cidades e Estados iniciaram suas migrações para *software* livre, tais como: a Prefeitura de São Paulo, através do projeto de inclusão digital nos Telecentros (2001), a de Rio das Ostras (RJ), com a completa migração de toda a área de tecnologia da informação do município e ainda, as prefeituras de Pirai (RJ) e o Estado do Paraná.

Em 2001, as cidades de Amparo (SP) e Recife (PE) aprovaram lei de uso preferencial de *software* livre pelas administrações municipais, sendo que, Recife é considerada a primeira cidade no mundo a aprovar lei desse teor. Em 2003, o Estado do Mato Grosso do Sul, fez o mesmo.

Na esfera federal, desde 1999, tramita no Congresso Nacional o projeto de Lei nº 2269/99 que sugere o uso preferencial de *software* livre em instituições governamentais e em 2003, o Governo Federal deu o passo definitivo para que o uso de *software* livre se intensificasse, ao estabelecer diretrizes para adoção de *software* livre nos órgãos federais.

A sociedade civil aliada às Universidades e às empresas de tecnologia, como a Conectiva<sup>4</sup> e ASSESPRO<sup>5</sup>, deu início a formação de diversos Projetos de *Software* Livre nos Estados ( os PSL's ).

Conectiva S.A.

<sup>5</sup> ASSESPRO – Associação de Empresas de Processamento de Dados.

Na atualidade, é difícil encontrar algum órgão governamental, seja ele federal, estadual ou municipal, em que não existam pessoas se mobilizando em defesa do uso de *software* livre, uma vez que ele, além de representar uma significativa economia de recursos, significa para o País: liberdade, autonomia e independência tecnológica.

### 3.1)O MOVIMENTO DO *SOFTWARE* LIVRE NA UERJ

Em meados de 2002, com o aumento do rigor na aplicação da lei de *software* no Brasil (Lei nº 9609/98), a Associação dos Docentes da UERJ (ASDUERJ ), através do seu diretor, deliberou pela adoção total de *software* livre dentro da Associação. Essa implantação, em conjunto com palestras e artigos para conscientizar a comunidade acadêmica sobre a necessidade de uso de *software* livre, incitou o interesse de outros professores, assim como de alunos e servidores, resultando na criação do movimento pela implantação do *software* livre na UERJ – o LINUERJ<sup>6\*</sup>.

Por esse mesmo motivo, o laboratório de computação da Faculdade de Engenharia implantou *software* livre na totalidade de suas máquinas. No mesmo período, a Faculdade de Administração e Finanças iniciou a sua migração completa.

Em meados de 2003, o movimento LINUERJ apresentou projeto para um curso de introdução a informática – totalmente baseado em *software* livre – que foi aceito pelo Laboratório de Políticas Públicas da UERJ (LPP), visto que, a ideologia do *software* livre estava bem inserida, no contexto social do público alvo do curso e também, respondia à solicitação de propostas para criação de cursos de capacitação de alunos da reserva de vagas.

Em outubro de 2003, o LINUERJ realizou a Primeira Semana de *Software* Livre da UERJ, em conjunto, com a Segunda Semana de Informática do Instituto de Matemática e Estatística.

<sup>6</sup> http://www.linuerj.uerj.br/

Em 2004, com a posse da nova Reitoria e subsequente posse da Diretoria de Informática (DINFO), iniciou-se em conjunto com o LINUERJ, o planejamento das atividades de migração para *software* livre da Universidade.

#### 3.2)POR QUE USAR *SOFTWARE* LIVRE? ARGUMENTOS A FAVOR DA ADOÇÃO DE *SOFTWARE* LIVRE NA UERJ

- A economia de recursos, na compra de licenças de uso de *software* proprietário e de *releases*; dinheiro economizado que pode ser reinvestido na própria Instituição, tanto para adquirir equipamentos, quanto para treinamento.
- Ter independência em relação a um fornecedor único, uma vez que existem diversas empresas que fornecem *software* livre e suporte; além da própria Instituição, através de sua equipe técnica, poder organizar sua própria distribuição.
- A inexistência de descontinuidade do *software*, pois na falta de um mantenedor, por ser livre o programa, a própria Instituição pode efetuar a sua manutenção.
- A utilização de padrões abertos, garantindo a continuidade no uso das informações, uma vez que esses são plenamente documentados; o padrão aberto também permite a maior acessibilidade às informações da Instituição, porque não há dependência de uso de *software* proprietário para acessá-las.
- Prevenir demandas judiciais com empresas de fornecimento de *software* proprietário, tal como, o atual processo da Microsoft Brasil contra a UERJ, questionando o contrato de fornecimento de licenças de uso irrestrito, firmado antes da lei de *software*, cuja legalidade é atacada, exigindo-se da Universidade a regularização de todos os programas, antes usados gratuitamente.
- A inexistência de vírus que possa danificar o sistema, devido a própria característica de funcionamento do GNU/Linux, desenvolvido de forma que um usuário comum não tem acesso a

áreas de gerência do sistema. Quando são encontradas falhas no programa, essas são corrigidas, quase que instantaneamente, pelo grupo internacional de mantenedores; o que não ocorre em relação ao *software* proprietário, cujo conserto pode demorar muito.

• Apoio da Reitoria da Universidade e a existência de grupo interno de especialistas, técnicos, usuários e defensores de *software* livre na Instituição.

### 4) **MIGRAÇÃO DE AMBIENTES COMPUTACIONAIS**

### 4.1)VISÃO GERAL DAS CONDIÇÕES INICIAIS DA INSTITUIÇÃO

Nesta seção, reuniu-se os dados coletados nos setores sobre os programas proprietários, por eles utilizados, sobre o perfil dos seus usuários, além de uma breve descrição da atuação de cada setor na Administração Central da Instituição.

#### 4.1.1)PERFIL DOS USUÁRIOS

Para descrever o nível de conhecimento dos usuários, classificou-se o uso de *software* em todos os programas analisados, em básico, intermediário e avançado.

MS Word – programa processador de textos

• Conhecimento básico Selecionar tipo e tamanho de fonte; Selecionar tipo de letra: itálico, sublinhado e negrito; Selecionar tipo de alinhamento: direito, esquerdo, centralizado ou justificado; Formatar página – ajuste de margens; O uso de marcadores e numeração.

• Conhecimento intermediário

Ajustar o parágrafo: recuos e espaçamento;

Entrelinhas;

O uso de pequenas tabelas;

O uso de marcadores de numeração em níveis;

O uso de modelos de documento (*template*).

• Conhecimento avançado

O uso de guias de estilo;

Tabelas complexas com margens e número irregular de linhas e colunas.

MS Excel – programa de planilha de cálculos

- Conhecimento básico O uso do programa como mero tabulador de dados.
- Conhecimento intermediário: Realizar cálculos simples com os dados tabelados; Realizar referência de dados entre várias tabelas na mesma planilha.

## • Conhecimento avançado Construir planilhas altamente complexas com macros para processamento das informações;

MS Access – programa de banco de dados

- Conhecimento básico Criar e manipular pequenos bancos com relações.
- Conhecimento intermediário Construir bancos mais complexos com muitas relações;
	- Programar para relatórios e entrada de dados.
- Conhecimento avançado

Programação avançada com relatórios sofisticados; Inibir o acesso direto as tabelas através de programação. MS Power Point – Programa de apresentações

- Conhecimento básico; Mera formatação de transparências coloridas;
- Conhecimento intermediário; Inclusão de animação com ítens que aparecem aos poucos em uma mesma página;
- Conhecimento avançado; Pequenas animações com o texto e imagens movendo-se e destacado-se.

Internet Explorer – programa de navegação na Internet

O uso de navegador foi considerado básico.

Outlook – programa de correio eletrônico

- Conhecimento básico; O uso dos campos: de, para, cópia carbono; O uso de anexos; Receber correio de apenas um servidor;
- Conhecimento intermediário;

O uso da cópia carbono oculta;

Receber correio de vários servidores;

• Conhecimento avançado; Saber identificar no cabeçário da mensagem a real origem do remetente.

### 4.1.2)PERFIL DE USO DO *SOFTWARE* NOS SETORES

**Superintendência de Recurso Humanos (SRH)**: é responsável por toda atividade referente aos recursos humanos da Instituição, ou seja, a realização de concursos para docentes e técnicos administrativos, a contratação de professores substitutos, a realização de treinamento continuado ao servidor, todo o processamento administrativo relacionado aos pagamentos, férias, licenças, entre outros.

➢ Dados de uso de *software*

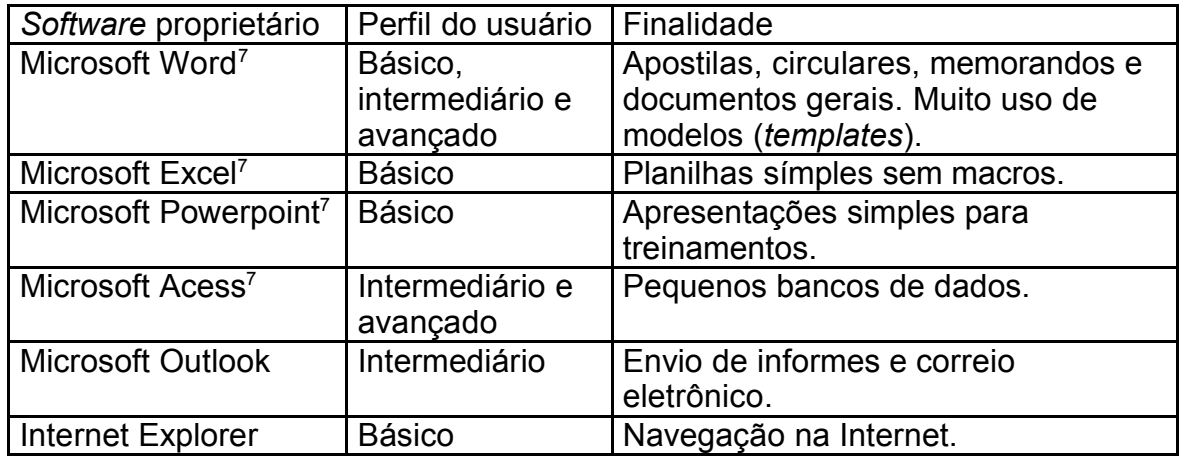

**Diretoria de Administração Financeira (DAF)**: é responsável por toda a movimentação financeira dentro da Instituição.

➢ Dados de uso de *software*:

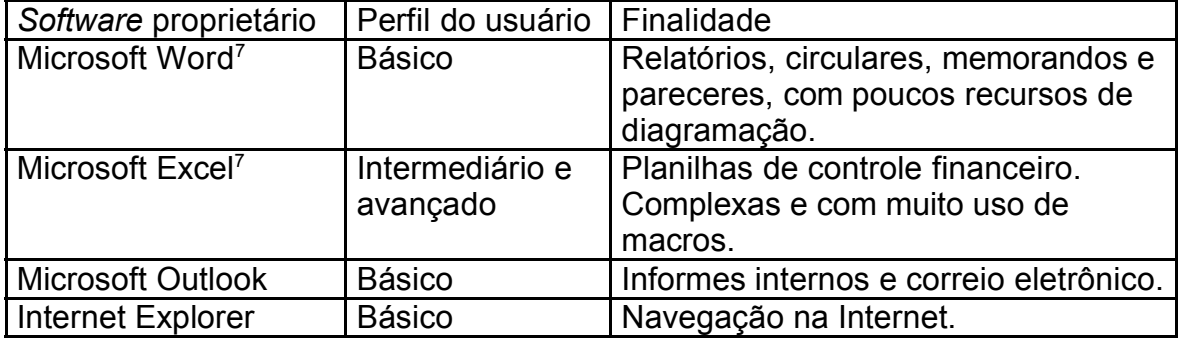

Esses programas fazem parte do MS Office.

**Diretoria Jurídica (Dijur)**: é responsável pela consultoria e representação jurídica da Administração. Emite pareceres a todos os órgãos da Instituição e propõem aos órgãos centrais a edição de atos normativos, quando recomendáveis, sob o aspecto jurídico.

➢ Dados de uso de *software*:

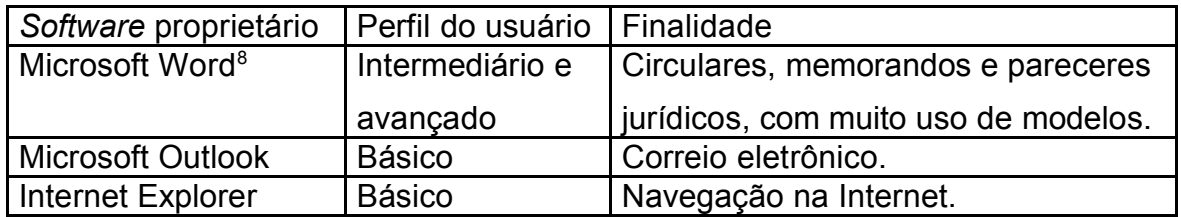

**Sub-Reitoria de Graduação (SR1)**: coordena o ensino de graduação, sendo responsável pela administração acadêmica, supervisão, orientação pedagógica, seleção acadêmica (Vestibular), estágios e bolsas (Iniciação Cientifica, Monitoria, entre outros).

➢ Dados de uso de *software*:

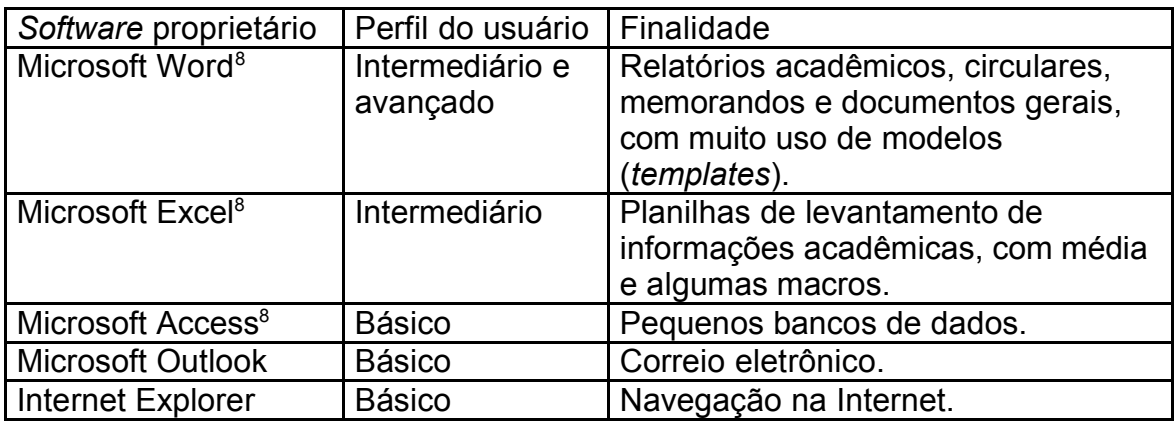

<sup>8</sup> Esses programas fazem parte do MS Office.

### 4.1.3)TABELA DE *SOFTWARE*

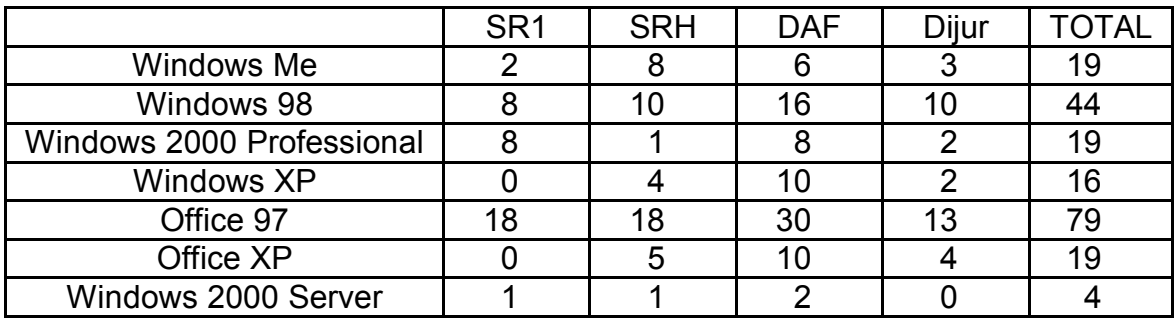

## 4.1.4)TABELA DE HARDWARE

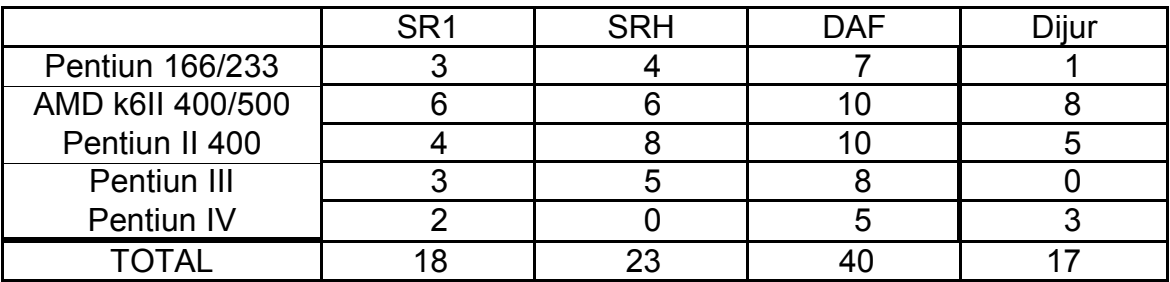

## 4.1.5)TABELA DO CUSTO DE LICENCIAMENTO DO *SOFTWARE*<sup>9</sup>

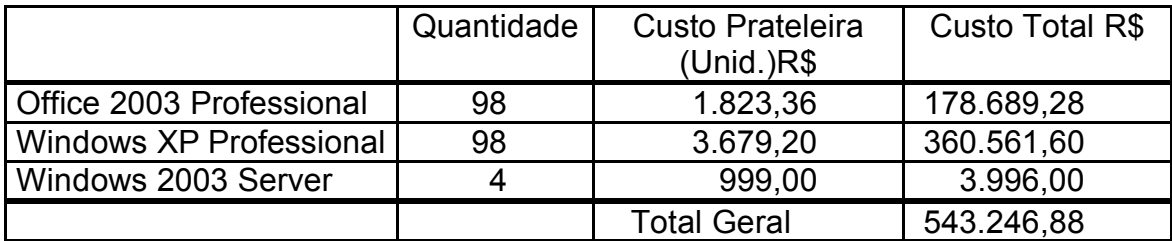

<sup>9</sup> Fonte: Site Buscapé - http://www.biscape.com.br/ (pesquisa comparativa de preços) – licenças não educacionais.

#### 4.1.6)TABELA DE MIGRAÇÃO DE *SOFTWARE*,aplicável a todos os setores.

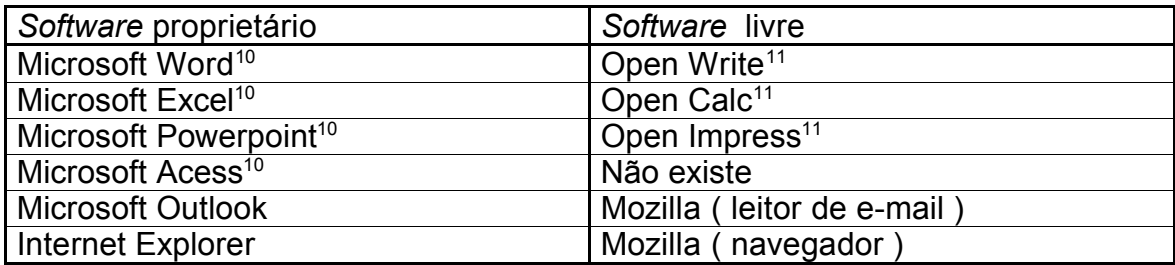

#### 4.1.7)O QUE JÁ ESTÁ EM *SOFTWARE* LIVRE

Dentro da Universidade, os servidores de internet, na sua maioria, já estão baseados em *software* livre. Dentre eles, destacam-se: o serviço de resolução de nomes – Bind , o serviço de páginas Web – Apache junto com PHP, o serviço de banco de dados para Web – MySQL e PostgreSQL – e o serviço de correio eletrônico – Sendmail e Postfix. Da mesma forma estão a maioria dos servidores com GNU/Linux.

Também é comum o uso de micros com GNU/Linux, para o serviço de roteamento das diversas subredes existentes dentro da Instituição. Com exceção de algumas unidades acadêmicas, que usam *software* proprietário para essa finalidade, e dos roteadores principais do *backbone* e dos *Campi* remotos, que utilizam equipamentos dedicados para roteamento.

A adoção de *software* livre para essa área deu-se naturalmente, pois a grande maioria do pessoal que compõe o corpo técnico do suporte às redes é oriunda de Universidades Públicas, onde o uso de *software* livre para atividades de gerência e serviços de rede ocorre desde longa data.

<sup>&</sup>lt;sup>10</sup> Esses programas fazem parte do MS Office.

<sup>&</sup>lt;sup>11</sup> Esses programas fazem parte do Open Office

A grande tendência na Universidade é que se use, cada vez mais, o *software* livre nos servidores de rede, para tanto, já existe um projeto em andamento para se colocar todos os servidores, de todos os órgãos, em um único ambiente, com os equipamentos dispostos em racks, com alimentação continua de energia e serviço de backup.

À Diretoria de Informática (Dinfo) caberá a responsabilidade pela administração, manutenção e controle desses equipamentos. Ela pretende incentivar o uso de *software* livre nesses servidores, visto que, isso simplificará muito a adoção de uma política única para realização de cópias de segurança de arquivos – *backup*.

#### 4.2)PRIMEIRA FASE DA MIGRAÇÃO

#### 4.2.1)O QUE PODE SER MIGRADO

Quase toda a suite Microsoft Office pode ser migrada para a suite Open Office. Observe-se que a conversão deve ser realizada usando o Open Office como base, porque ele lê quase todos arquivos do MS Office. As únicas exceções ocorrem:

- 1. Nas planilhas muito complexas, com uso ostensivo de macros, pois para funcionarem em novo ambiente, elas devem ser reescritas. (o que não é recomendável).
- 2. Nas aplicações Access, para as quais não existe programa substituto no Open Office.

Para migrar o MS Word para o OpenWriter, deve-se fazer a conversão de todos os documentos existentes, inclusive os modelos (*template*), para o novo formato, isso se faz abrindo o arquivo com o OpenWriter e gravando no formato dele.

Para migrar o MS Power Point para o OpenImpress, se faz a conversão da mesma forma que no caso anterior.

O navegador de internet não requer maiores considerações, pois a princípio, o navegador do Mozilla substitui muito bem o Internet Explorer, sem as falhas que permitem infecção por vermes (*worms*).

Para migrar o MS Outlook para o Mozilla Mail, deve-se fazer a conversão das pastas de mensagens arquivadas pelos usuários do Outlook, para o formato usado pelo Mozilla Mail, para isso se utiliza o programa ol2mbox<sup>12</sup>.

#### 4.2.2)O QUE NÃO PODE SER MIGRADO

A suite OpenOffice não possui um substituto para o MS Access, assim sua migração deverá ser realizada em duas etapas:

Na primeira, migra-se todos os dados do aplicativo Access, para um servidor de banco de dados livre – sugere-se o PostgreSql – e depois, muda-se as antigas tabelas do Access, para serem referências no novo servidor de bancos de dados, com isso o seu uso fica inalterado. Na segunda se inicia a construção de aplicações, baseada em *software* livre, para substituir as antigas em Access.

Para a manipulação de dados feitas diretamente pelo Access – sem qualquer aplicação – existe um cliente para o PostgreSql, chamado Xpg<sup>13</sup>, todo construído em Java, que funciona, tanto em ambiente Windows, como em GNU/Linux.

#### 4.2.3)O QUE NÃO DEVE SER MIGRADO

A Rede Sirius é uma unidade administrativa autônoma, responsável pela administração das bibliotecas da Universidade que usa o programa VTLS<sup>14</sup>, para gerenciar os catálogos e empréstimos de livros da Universidade.

Apesar de não estar vinculada à Administração Central da UERJ, é um caso exemplar de um setor com uso de *software* proprietário, que não deve ser migrado, mesmo existindo *software* livre compatível para substituí-lo.

<sup>12</sup> http://sourceforge.net/projects/ol2mbox

<sup>13</sup> http://www.xpg.org/

<sup>14</sup> VTLS – Visionary Technology in Library Solutions http://www.vtls.com/

Abaixo estão relacionados alguns motivos para que o *software* do sistema de bibliotecas não seja migrado:

- Contrato de manutenção firmado recentemente;
- Quase todo o acervo das bibliotecas está cadastrado;
- Os usuários do sistema, atendentes e bibliotecários, já estão treinados e utilizando-o de modo eficiente, além de gostarem de sua interface e organização.

No futuro, quando o contrato de manutenção do sistema estiver vencendo, pode-se considerar a substituição desse pelo de *software* livre que efetua a mesma tarefa – GNUTECA<sup>15</sup>; para tal, sugere-se as seguintes etapas:

- A instalação do novo sistema (GNUTECA);
- O estudo, pela equipe de desenvolvimento interna, das funcionalidades e características do sistema;
- A construção de uma nova interface, imitando a do sistema proprietário (seguindo todas as fases de um projeto de *software*);
- A migração de todo o acervo do sistema VTLS para o novo;
- A implantação do novo sistema nas bibliotecas, colocando a disposição para uso;
- Por fim, o treinamento dos usuários nas funcionalidades do novo sistema.

### 4.2.4)O QUE NÃO COMPENSA SER MIGRADO

As planilhas em Excel, com grande uso de macros, pois essas se comportam como verdadeiros sistemas de informação.

É o caso da Diretoria Financeira (DAF) que não compensa ser migrada, porque possui complexas planilhas de controle financeiro. Para a conversão, seria necessário reescrever todas essas macros, o que consumiria quase o mesmo tempo que construir um sistema novo com acesso a banco de dados; o que seria mais eficiente para o controle sobre esses dados.

<sup>15</sup> http://gnuteca.codigolivre.org.br/

Enquanto esse sistema não é escrito, na primeira fase da migração, onde se continua usando o sistema operacional Windows, pode-se permanecer com o Excel instalado, somente para a execução dessas planilhas mais complexas.

Para outras planilhas, menos complexas, sugere-se usar o OpenCalc.

Na segunda fase da migração, onde o sistema operacional for migrado para GNU/Linux, caso as planilhas ainda não tenham sido substituídas, sugerese adotar uma das soluções discutidas no item 4.2.5.

### 4.2.5)O QUE FAZER COM O QUE NÃO PODE OU NÃO COMPENSA SER MIGRADO

Conforme explanado anteriormente, as aplicações Access não podem ser migradas, porque não existe um programa substituto livre que consiga converter seus arquivos de aplicação para os dados existentes, igualmente, as grandes planilhas Excel que para funcionarem e serem convertidas para o *software* livre, devem ser reescritas. Observa-se que esse trabalho é tão ou mais complicado que construir uma aplicação baseada em *software* livre para a mesma tarefa.

Durante a primeira fase de migração onde se utiliza a plataforma proprietária, sistema operacional MS Windows, pode-se muito bem continuar utilizando as ferramentas MS Access e MS Excel para apenas o que não pode ou não compensa ser migrado. O inconveniente dessa abordagem é que alguns usuários podem, por ter o *software* proprietário disponível, optar por continuar utilizando a plataforma antiga, para desenvolver novas aplicações. Essa atitude deve ser inibida com esclarecimentos sobre a migração.

Para a segunda fase da migração onde será mudado o sistema operacional para o GNU/Linux, o ideal é que as aplicações substitutas já estarem prontas e testadas, porém, se ocorrer algum atraso, a migração do sistema operacional não deve ficar esperando. Neste caso tem-se duas abordagens: o uso de *software* tipo emulador para rodar as aplicações Windows dentro do GNU/Linux (wine) e o uso de servidores de aplicação da própria Microsoft (*Windows Terminal Server – WTS*), com um cliente livre para ele (Rdesktop).

Existe uma grande variedade de emuladores disponíveis em *software* livre, tais como: DosEmu – emulador DOS, ideal para locais com antigas aplicações em Clipper; BOCHS – um completo emulador de arquitetura x86, que em alguns casos já foi capaz de executar o MS-DOS com o MS Windwos 3.1 instalado.

É importante ressaltar, para um projeto que não é propriamente um emulador: o Wine – "*Wine is not emulator",* mas um programa que roda aplicações nativas do Windons dentro do GNU/Linux .

Esse *software* possui, inclusive, versões comerciais muito mais completas (com parte das bibliotecas do MS Windows, proprietária) e faz, na realidade, a reprodução de ações das chamadas do sistema operacional Windows dentro do GNU/Linux-XWindow, além disso, ele também possui uma excelente biblioteca, com a qual pode-se recompilar programas do Windows para rodar nativamente sob o GNU/Linux.

Diversos programas proprietários já foram recompilados pelos seus fabricantes usando a libwine, entre eles, WordPerfect e Corel Draw.

Com o Wine é possível rodar algumas aplicações Windows diretamente sem a compilação, assim o Access e o Excel necessário para as aplicações que não podem ou não compensam serem migradas, podem ser executados dentro do GNU/Linux.

Apesar de todo o desenvolvimento, inclusive comercial, o Wine nem sempre é capaz de rodar todo *software* para MS Windows existente (se bem que ele tem sido bastante desenvolvido), para esses casos pode ser interessante usar a abordagem do servidor de aplicações.

#### 4.2.5.2)Servidor de aplicações

É uma máquina com grande capacidade de processamento, memória e disco, responsável pela execução dos programas. Os aplicativos que rodam nesse servidor têm a sua tela de interface, na estação de trabalho do usuário, que nesse caso funcionará como um terminal de *mainframe*.

Para aplicações Windows o *software* de servidor é o Windows Terminal Server (WTS); a sua forma de licenciamento é de acordo com a quantidade de estações clientes em uso simultâneo.

O uso do WTS é indicado, principalmente, para ambientes que precisam manter *software* que rode somente em Windows, não obstante, é necessário que o desktop do usuário tenha GNU/Linux instalado.

Para acessar os programas instalados no WTS o usuário utiliza o programa rdesktop, que é um cliente livre para o protocolo RDP, usado pelo WTS. Observe-se que o protocolo RDP é totalmente aberto e documentado, razão pela qual foi possível a construção de um cliente RDP em *software* livre.

Deve-se lembrar que a meta de migração é um ambiente totalmente *software* livre, mas isso nem sempre é possivel. Assim, o uso do WTS pode ser uma boa alternativa para rodar aplicações, para as quais não existe *software* livre substituto.

Por fim, para o uso do WTS, um sistema de autenticação altamente centralizado é mais cômodo e econômico, pois pode-se ter apenas um servidor de aplicação, comum a todos os setores que necessitem usar aplicações Windows.

#### 4.2.6)QUESTÕES SOBRE O TREINAMENTO

O treinamento dos funcionários dos setores deve começar o mais cedo possível. Sugere-se que ele se inicie com conversas informais e palestras sobre *software* livre, com isso se promove o envolvimento das pessoas na migração e se identifica as mais receptivas a essas idéias.

É importante lembrar que a existência de um grupo de usuários de *software* livre, realmente engajado na causa, facilita muito a abordagem de treinamento dos futuros usuários nos setores.

Os cursos para treinamento em *software* livre podem ter o mesmo formato de qualquer curso de *software* proprietário. A diferença desse treinamento, reside no fato dos usuários já terem conhecimento em programas proprietários de mesma funcionalidade.

É importante observar que esse curso não se deve restringir a mera comparação entre os aplicativos, mesmo sendo inevitável o aprendizado por comparação.

Todo o material didático deve ser preparado de forma a não ficar limitado aos menus dos programas, mas deve-se esclarecer as idéias que estão por trás dos menus, por exemplo: o treinamento em Open Writer não deve ficar limitado a mostrar as opções de manipulação do texto no programa, mas se tornar um curso com idéias sobre o processamento de textos, que são válidas para todos os programas dessa finalidade; assim os usuários estarão se preparando para pensar o *software* e ficarão capacitados a aprender outros programas semelhantes por conta própria.

O treinamento também pode ser útil para se inserir novas questões de organização e metodologias de trabalho. Retomando o exemplo do processador de textos, deve-se mostrar que fica mais prático dividir o trabalho em digitação seguida de diagramação, assim como, o uso de *templates* para facilitar o trabalho onde é necessário a criação de vários documentos semelhantes (memorandos, circulares, etc.), e ainda, para textos longos – manuais e apostilas – que os guias de estilo melhoram a apresentação final do documento.

Nesses treinamentos deve-se esclarecer que, apesar do *software* livre ainda não ser de uso dominante no mercado, a tendência é em breve a situação se reverta. Tais esclarecimentos, desfazem a falsa impressão de que usar um *software* que não é dominante, pode causar uma defasagem profissional ou um esvaziamento no currículo.

Ao se estruturar o treinamento deve-se considerar o nível de conhecimento do usuário no *software* proprietário que será migrado, para que ele não tenha a sensação de que o novo programa tem menor funcionalidade. Essa abordagem, também visa garantir que um usuário de grande conhecimento, mantenha seu *status quo* dentro do setor. A possibilidade de perda desse *status*, pode fazer com que o usuário ofereça resistência à migração.

Outro item importante a se considerar nessa estruturação é que os usuários são divididos em dois tipos: os que são desbravadores da nova tecnologia e os que "correm atrás dela", sendo os primeiros, aqueles que irão se sobressair no mercado quando a nova tecnologia for dominante

Outro problema a ser enfrentado é o medo do desconhecido, muito comum na maioria das pessoas, além dos argumentos já citados, que ajudam a minimizar esse sentimento, é fundamental dar atenção especial, tanto no treinamento, quanto no suporte, aos usuários mais desbravadores;

Igualmente, merece atenção especial no treinamento, os usuários formadores de opinião dentro dos setores, pois, ou serão facilitadores do engajamento dos mais resistentes as mudanças, ou farão muita propaganda negativa, podendo gerar grandes dificuldades para migração.

Por fim, deve-se lembrar ao usuário, com frequência, que durante as primeiras semanas de uso da nova plataforma, é natural que sua desenvoltura e produtividade não sejam as mesmas, afinal ele ainda está se adaptando a ela, mas com o tempo isso passará e que juntamente com as novas metodologias de organização implementadas, quando for o caso, ele estará até mais produtivo.

#### 4.2.7)QUESTÕES DE HARDWARE USADO NOS AMBIENTES

Durante a fase de coleta de dados, foi observado que quase todo o hardware dos setores está adequado para o uso com o *software* livre. O que não é adequado, não o é, inclusive, para uma atualização do *software* proprietário existente.

O principal problema no hardware em uso são os equipamentos com pouca memória, sendo o OpenOffice baseado em Java, reconhecidamente, uma plataforma consumidora de memória. Para a segunda fase da migração com a adoção do GNU/Linux, que possui interface gráfica bem separada da base do sistema, equipamentos com mais memória propiciarão um melhor desempenho.

A compra de mais memória pode ser considerada, porém a maior parte dos equipamentos com pouca memória é de micros antigos, o que dificulta a compra de componentes. Assim, sugere-se aproveitar a migração, para renovar parte do parque de computadores.

Na maioria dos ambientes de trabalho, a substituição de um equipamento antigo por um novo, ou por outro de melhor desempenho, mesmo não sendo novo, é recebida com grande satisfação, assim pode-se usar o equipamento novo como uma espécie de ajuda a quem deseja e apoia o uso de *software* livre.

#### 4.3)NOVIDADES QUE PODEM SER IMPLEMENTADAS

Observou-se durante a coleta de dados, que nos setores pesquisados não existe um sistema centralizado de autenticação de usuários, para acesso aos equipamentos.

Assim, pode-se aproveitar a migração para se instituir um sistema de autenticação. Nesse caso, sugere-se o uso do OpenLDAP, pois o mesmo serve, tanto para o ambiente Windows existente, quanto para a segunda fase da migração, com a adoção do GNU/Linux.

Ao considerar o uso do OpenLDAP, deve-se decidir se o sistema vai ser centralizado, de forma a ter um único sistema de autenticação para todos os setores, ou se cada setor vai ter o seu próprio sistema de autenticação local.

Ambas soluções apresentam as seguintes vantagens e desvantagens:

- I. No sistema de autenticação altamente centralizado, onde todos os setores usam a mesma base de dados.
- ➢ Vantagens:
	- Oferece facilidades, para quando o funcionário mudar de setor, não sendo necessário criar um novo acesso para ele;
	- Pode ser integrado com os sistemas de correio, acesso a internet e com os sistemas corporativos;
	- Faz-se os cadastros junto ao setor de recursos humanos;
	- Permite a comunicação de informações com autenticidade e segurança entre os setores de maneira simplificada;
	- Facilita o uso de apenas um servidor de aplicações (item 4.2.5.2).
- ➢ Desvantagens:
	- Difícil de gerenciar;
	- Retira autonomia dos setores.
- II. No sistema de autenticação descentralizado, onde cada setor possui o seu próprio sistema.
- ➢ Vantagens:
	- Setor tem autonomia sobre o formato da autenticação;
	- Próprio setor gerencia seu sistema.
- ➢ Desvantagem:
	- Os usuários precisam se autenticar, em separado, para os sistemas corporativos, assim como para correio, acesso a internet, entre outros.

#### 4.4)SEGUNDA FASE DA MIGRAÇÃO

A segunda fase da migração consiste em mudar o desktop de todos os setores para GNU/Linux, com a retirada do MS Windows.

A opção pela migração em duas fases foi realizada para manter o usuário em ambiente conhecido, enquanto ele aprende as novas aplicações em *software* livre.

Deve-se iniciar essa fase tão logo os usuários estejam acostumados e bem treinados com o uso das novas aplicações no ambiente antigo, isto é, em ambiente Windons.

Neste momento é necessário um novo treinamento dos usuários, que deve ser muito mais elaborado, pois o ambiente GNU/Linux, apesar de todas as facilidades das interfaces gráficas, tem peculiaridades que o tornam bem diferente do ambiente MS Windows.

O GNU/Linux possui dois níveis de usuários (administrador do sistema e usuário comum), isso pode parecer estranho para os acostumados com Windows 95/98/Me, já que esses não os possuem; apenas os usuários de Windows NT/2000/XP já estão acostumados com esse formato.

Outra peculiaridade na diferença entre o Windows e qualquer Unix, tal como o GNU/Linux, é o fato dos UNIX não usarem o conceito de unidade de disco.

No UNIX todas as unidades de disco são ligadas umas as outras, de forma transparente para o usuário, no que se chama árvore do sistema; assim não importa quantas unidades de disco o sistema possua, nem em qual delas os arquivos estão armazenados, o importante é a posição relativa do arquivo na árvore. A princípio, pode parecer para o usuário, que o sistema trabalha somente com uma unidade de disco, mas quando ele precisar copiar um arquivo com disquete, a diferença surge, pois o disquete deve ser ligado à arvore, antes da cópia, e desligado da árvore antes de ser retirado do *drive*; o mesmo ocorre para o drive de CD.

Nesta fase do treinamento, mesmo não sendo primordial, como na primeira fase, separar os usuários em níveis, sugere-se fazê-lo, principalmente, para que os muito experientes no MS Windows, mantenham o seu *status* quando houver a migração. Recomenda-se, também, dar atenção especial aos usuários com maior espírito desbravador.

O treinamento pode ser separado em etapas, iniciando com o uso do ambiente gráfico e com as aplicações básicas que todo usuário gosta (tocador de CD, programa de mensagem instantânea – quando permitido pela política de uso de internet do setor, protetores de tela, fundo de desktop, entre outros), passando para as aplicações de trabalho em *software* livre, aprendidas na primeira fase da

migração, essas aplicações são as mesmas que inicialmente substituíram os antigos programas proprietários utilizados.

Após essa etapa inicial, seleciona-se os usuários com maior potencial para iniciar o treinamento da administração do sistema, sem o auxilio da interface gráfica. Essa seleção é necessária, pois nem todo usuário tem vontade ou vocação para aprendê-la.

Muito importante nessa segunda fase da migração é escolher bem a distribuição que será adotada pela Instituição. Recomenda-se usar somente uma distribuição, para todos os desktops e que a escolha seja feita pelo setor técnico, com base nas facilidades que cada uma oferece.

Existem distribuições comerciais (Conectiva, RedHat, Suse, entre outras) e distribuições não comerciais (todas baseadas no Debian – Kurumin, Kalango); independente da escolha, sempre existem empresas que fornecem suporte pago, para uso e treinamento.

A construção de uma distribuição interna na Instituição é uma alternativa à contratação de uma distribuição externa. Ela pode se iniciar do zero (*from scratch*) como é o caso de várias Universidades e de Orgãos do Governo Federal, como por exemplo a ABIN<sup>16</sup>, que juntas estão construindo uma distribuição GNU/Linux, totalmente do zero, com o objetivo de ser a distribuição usada para aplicações críticas em segurança – ou ainda ser construída, tendo como base alguma distribuição não comercial.

Por fim, a última escolha importante é a do gerenciador de janelas (Gnome, KDE, entre outros), que deve ser realizada pela equipe técnica e de suporte e nunca pelo usuário final, uma vez que é necessário que a equipe de suporte tenha domínio de conhecimento do gerenciador escolhido, para prestar assistência aos usuários.

<sup>16</sup> ABIN – Agência Brasileira de Inteligência.

#### 5) **CONCLUSÃO**

Com o presente trabalho, pretendeu-se descrever o planejamento da migração dos ambientes computacionais da Administração Central da UERJ, para uma plataforma baseada em S*oftware* Livre utilizando-se para isso a análise de quatro setores da administração como modelo.

Na atualidade, o *Software* Livre reflete o que há de melhor em tecnologia da informação. A maior prova disso é o seu código aberto, totalmente passível de correção, caso não seja eficiente.

Procurou-se fornecer uma breve panorâmica do *Software* Livre, desde o seu nascimento até a sua utilização em diversas instituições públicas brasileiras.

A partir das condições iniciais da Instituição discorreu-se sobre aspectos específicos da mudança de plataforma, enfatizando, principalmente, as questões humanas.

É importante ressaltar que o treinamento de pessoal é fundamental para o êxito do processo de migração, sendo notório que as pessoas não usam, o que não conhecem.

A fase de execução da migração institucional não foi tratada nessa monografia, não obstante, espera-se que as informações aqui contidas, possam contribuir para a sua realização, prevista, a princípio, para o início de 2005.

#### 6) **BIBLIOGRAFIA**

Obras citadas:

1. Governo Federal. Guia Livre: Referência de Migração para Software Livre, versão beta 0.5. [Online], 2004. 152 p.

Obras consultadas:

- 1. Dibona, Chris; OCKman, Sam & Stone, Mark (editores). USA: O'Reilly & Associates, 1999. 272 p.
- 2. Machado, André. Software Livre Agita Congresso Nacional: Semana sobre o tema em Brasília reuniu de Sarney a Stalman. O Globo, Rio de Janeiro, 25 de agosto de 2003. Caderno de Informática, p. 4.
- 3. Mariuzzo, Patrícia. O software Livre está dentro da lei? Disponível em: <http://www.comciencia.br/200406/reportagens/06.shtml>. Acesso em: 31/07/04.
- 4. Rodrigues, Giordani. Conheça o projeto Linux Seguro do governo (entrevista com Nelson Murilo). Infoguerra, maio de 2004, seção: notícias. Disponível em: <http://www.infoguerra.com.br/infonews/viewnews.cgi?newsid1085632454,13756,#>. Acesso em: 31/07/04.
- 5. Silveira, Sérgio Amadeu & Cassino, João (Organizadores). Software Livre e Inclusão Digital. São Paulo: Conrad Editora do Brasil, 2003. 339 p.
- 6. Torvalds, Linus & Diamond, David. Só Por Prazer: Linux, os bastidores da sua criação. Rio de Janeiro: Editora Campus, 2001. 297 p.
- 7. Weber, Luiz Alberto. O Governo Aposta nos Livres: Razões estratégicas e de custos favorecem alternativas aos programas pagos. Carta Capital, São Paulo, ano IX, n.253, p.32-35, agosto de 2003.

### 7) **ANEXOS**

### 7.1)RELAÇÃO DE SITES

- http://www.fsf.org/ Free Software Foundation.
- http://www.debian.org/ Oficial da distribuição Debian.
- http://creativecommons.org/ Licenças livres.
- http://www.iti.gov.br/ Instituto Nacional de Tecnologia de Informação.
- http://www.psl-rs.org.br/ Programa de Software Livre Brasil.
- http://www.governoeletronico.gov.br/ Governo eletrônico.
- http://www.pslrj.org.br/ Programa de Software Livre Rio de Janeiro.
- http://psl-rs.softwarelivre.org/ Projeto Software Livre Rio Grande do Sul.
- http://www.cipsga.org.br/ Comitê de Incentivo a Produção do Software GNU e Alternativo.
- http://www.dicas-l.unicamp.br/ Dicas sobre Unix
- http://www.vivaolinux.com.br/ Artigos, dicas e notícias de GNU/Linux.
- http://brlinux.linuxsecurity.com.br/ Noticias br-linux.
- http://www.conei.sp.gov.br/software\_livre\_recife.htm Uso de software livre vira lei na Prefeitura do Recife.
- http://www.sgi.ms.gov.br/Sgi/SoftwareLivre/Lei Software Livre.htm Lei do Software Livre no Mato Grosso do Sul.
- http://www.edutec.net/Leis/Gerais/software.htm Lei do Software.
- http://www.oss4lib.org/

Reune vários projetos de Software Livre para automação de bibliotecas.